## The Art and Science of Using Gifts to Cut Through the Noise and Increase Referrals

In today's noisy marketing landscape, it's more important than ever to find ways to stand out from the competition. One effective way to do this is to use gifts to show your appreciation for your customers and clients. When done correctly, gift-giving can be a powerful marketing tool that can help you build stronger relationships, increase brand loyalty, and generate more referrals.

There are many benefits to using gifts as a marketing tool, including:

- Increased brand awareness: When you give a gift to a customer or client, you're putting your brand in their hands. This can help to increase brand awareness and recall.
- Improved customer relationships: Gifts can help to build stronger relationships with your customers and clients. When you show them that you appreciate their business, they're more likely to feel valued and to continue ng business with you.
- Increased brand loyalty: Gifts can help to increase brand loyalty.
  When customers and clients feel appreciated, they're more likely to become repeat customers and to recommend your business to others.
- Increased referrals: Gifts can help to generate more referrals. When customers and clients are happy with your products or services, they're more likely to refer their friends and family to you.

Choosing the right gift is essential to maximizing the benefits of gift-giving. When choosing a gift, you should consider the following factors:

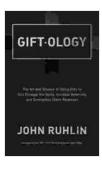

## Giftology: The Art and Science of Using Gifts to Cut Through the Noise, Increase Referrals, and Strengthen

Client Retention by John Ruhlin

| ****            | 4.7 out of 5    |
|-----------------|-----------------|
| Language        | : English       |
| File size       | : 992 KB        |
| Text-to-Speech  | : Enabled       |
| Enhanced typese | etting: Enabled |
| X-Ray           | : Enabled       |
| Word Wise       | : Enabled       |
| Print length    | : 184 pages     |
| Lending         | : Enabled       |
| Screen Reader   | : Supported     |
|                 |                 |

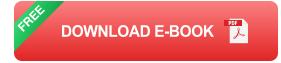

- The recipient's interests: What are the recipient's hobbies, interests, and passions? Choose a gift that is tailored to their specific interests.
- The recipient's relationship to you: The type of gift you give will vary depending on the recipient's relationship to you. For example, you may want to give a more personal gift to a close friend or family member, while a more professional gift may be more appropriate for a business associate.
- The occasion: The occasion for which you are giving the gift should also be considered. For example, you may want to give a more extravagant gift for a special occasion, such as a birthday or anniversary.

Once you've chosen the right gift, it's important to give it in a way that maximizes its impact. Here are a few tips for giving a gift effectively:

- Personalize the gift: Take the time to personalize the gift to make it more meaningful to the recipient. For example, you could include a handwritten note or engrave the gift with the recipient's name.
- Make the gift experience special: The way you give the gift can be just as important as the gift itself. Take the time to make the gift experience special by wrapping it nicely and presenting it in a thoughtful way.
- Follow up after giving the gift: After you've given the gift, be sure to follow up with the recipient to thank them for their business and to see if they enjoyed the gift.

Gift-giving can be a powerful marketing tool that can help you build stronger relationships, increase brand loyalty, and generate more referrals. By choosing the right gift and giving it in a thoughtful way, you can maximize the impact of your gift-giving efforts.

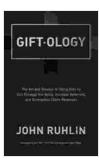

Giftology: The Art and Science of Using Gifts to Cut Through the Noise, Increase Referrals, and Strengthen Client Retention by John Ruhlin

| 🚖 🚖 🚖 🚖 🔺 4.7 c      | οι | ut of 5   |
|----------------------|----|-----------|
| Language             | ;  | English   |
| File size            | ;  | 992 KB    |
| Text-to-Speech       | ;  | Enabled   |
| Enhanced typesetting | ;  | Enabled   |
| X-Ray                | ;  | Enabled   |
| Word Wise            | ;  | Enabled   |
| Print length         | ;  | 184 pages |
| Lending              | ;  | Enabled   |
| Screen Reader        | ;  | Supported |
|                      |    |           |

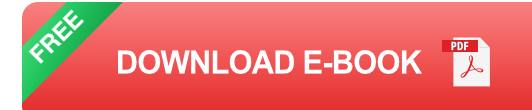

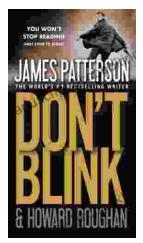

## Step into a World of Thrilling Deception: Don Blink by James Patterson

Unveiling the Masterpiece of Suspense: Don Blink Prepare to embark on an exhilarating literary journey as James Patterson, the maestro of heartpounding thrillers,...

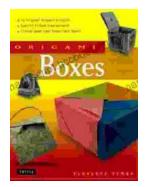

## Unleash Your Creativity with "This Easy Origami": A Comprehensive Guide to 25 Fun Projects

: Embark on an Enchanting Voyage into the World of Origami Step into the fascinating realm of origami, the ancient art of paper folding, with "This Easy Origami."...